## FUJITSU Software Infrastructure Manager V2.x Infrastructure Manager for PRIMEFLEX V2.x FAQ集

<改版履歴>

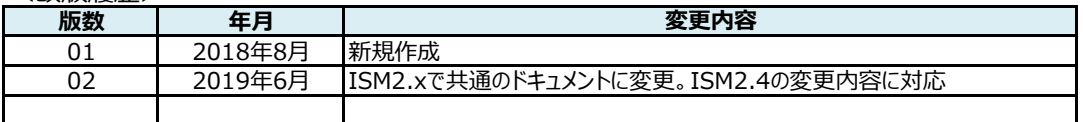

本書では、FUJITSU Infrastructure Manager V2.xおよびFUJITSU Infrastructure Manager for PRIMEFLEX V2.xについてお客様よりご質問をよくいただく内容をまとめています。

以降、Infrastructure Managerを「ISM」、Infrastructure Manager for PRIMEFLEXを「ISM for PRIMEFLEX」と 表記します。

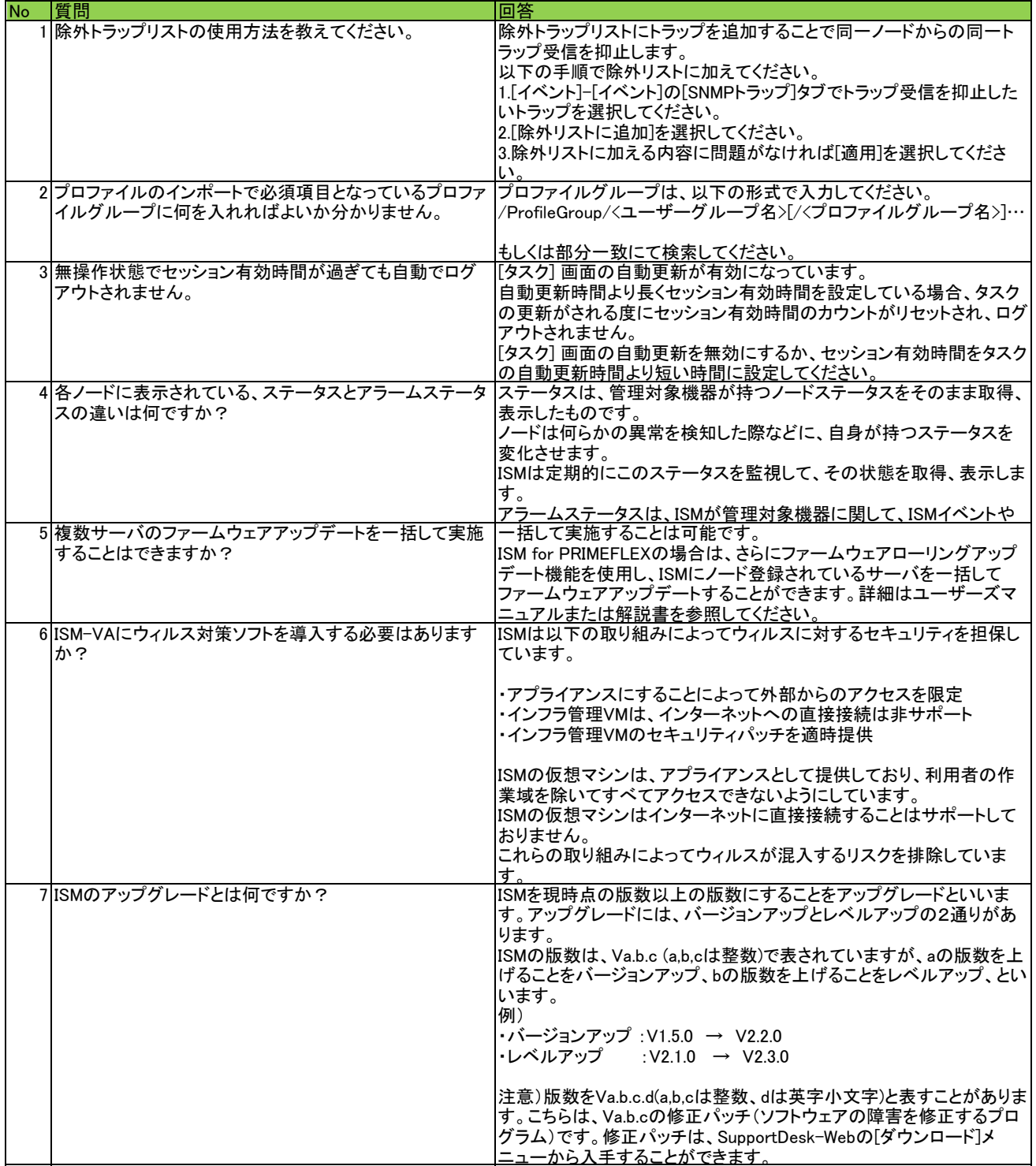

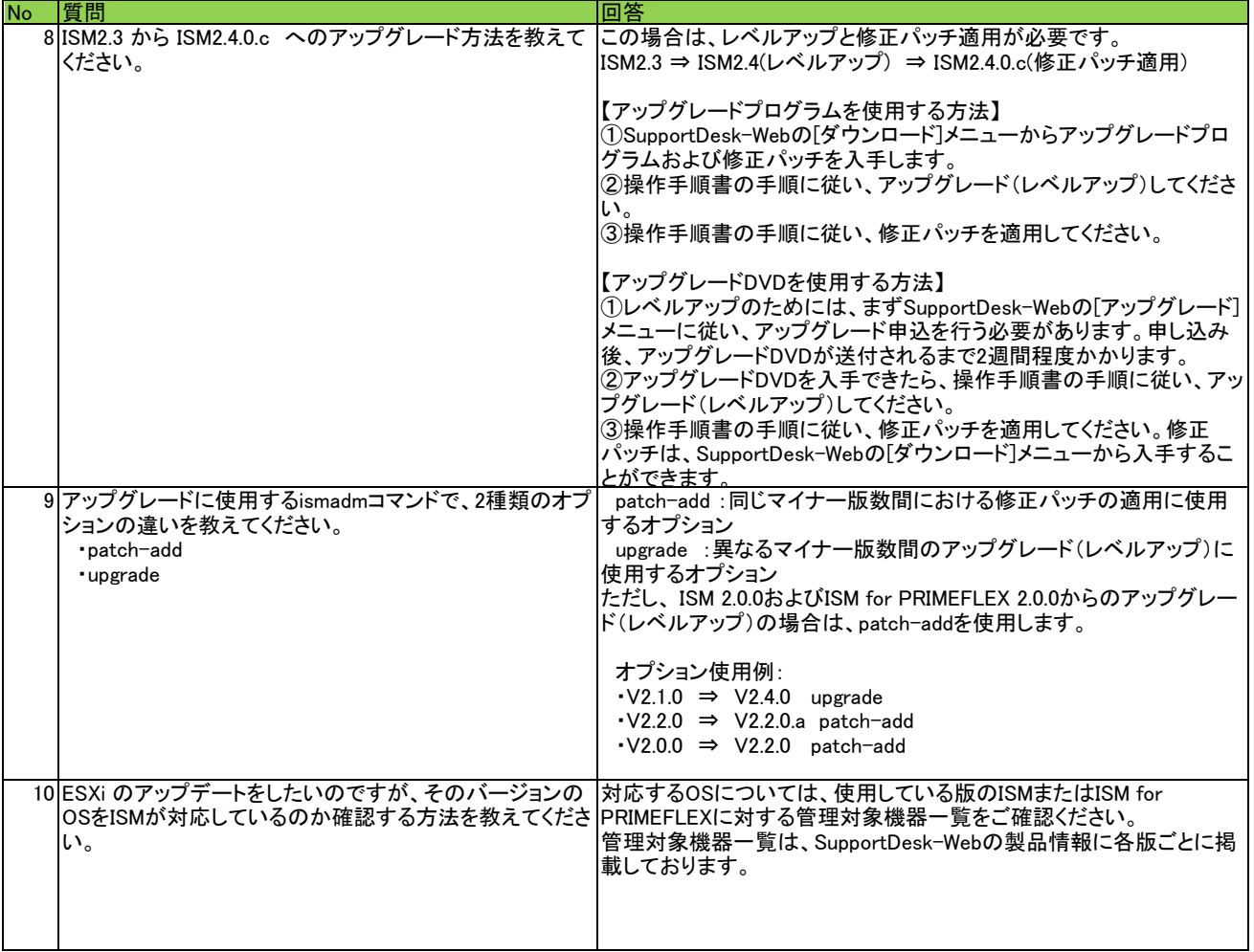